# **RANCANG BANGUN APLIKASI VIRTUALISASI KAMPUS BAGI MAHASISWA BARU UNIVERSITAS MUHAMMADIYAH PONOROGO BERBASIS ANDROID**

## **SKRIPSI**

Diajukan Sebagai Salah satu Syarat

Untuk Memperoleh Gelar Sarjana Jenjang Strata Satu (S1) Pada Program Studi Teknik Informatika Fakultas Teknik Universitas Muhammadiyah Ponorogo

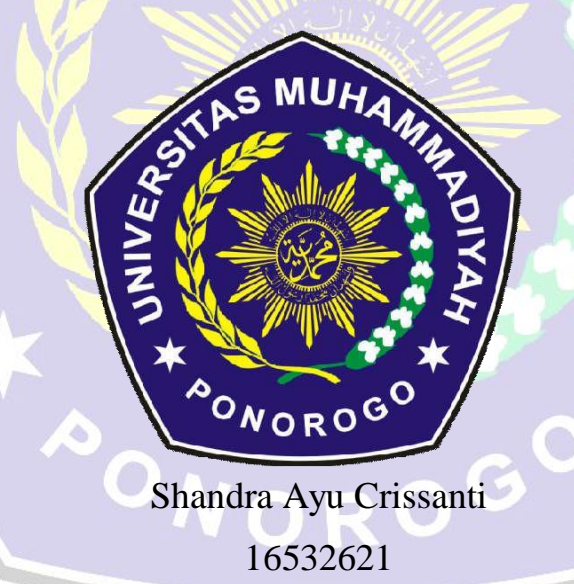

# **PROGRAM STUDI TEKNIK INFORMATIKA**

## **FAKULTAS TEKNIK**

## **UNIVERSITAS MUHAMMADIYAH PONOROGO**

**2021**

#### **HALAMAN PENEGESAHAN**

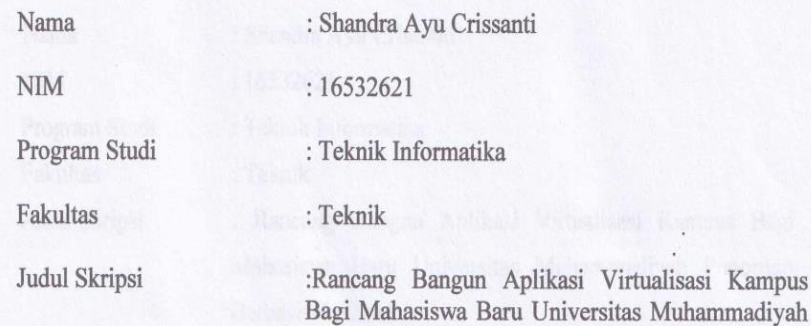

Isi dan formatnya telah disetujui dan dinyatakan mémenuhi syarat Untuk melengkapi persyaratan guna memperoleh Gelar Sarjana pada Program Studi Teknik Informatika Fakultas Teknik Universitas Muhammadiyah Ponorogo

Ponorogo Berbasis Android

Ponorogo, 10 Februari 2021

Menyetujui,

Mengetahui,

Dosen Pembimbing I,

(Ismail Abdurrozzaq Zulkarnain, S.Kom., M.Kom) NIK. 19880728 201804 13

Dosen Pendimbing II,

(Arin Yuli Astuti, S.Kom., M.Kom) NIK. 19890717 201309 13

Dekan Fakultas Teknik,

REdy, Kurniawan, S.T, M.T)

NIK. 19771026 200810 12

(Adi Fajaryanto Cobantoro, S. Kom, M.Kom) NIK. 19840924 201309 13

Ketua Program Studi Teknik Informatika,

## HALAMAN BERITA ACARA UJIAN

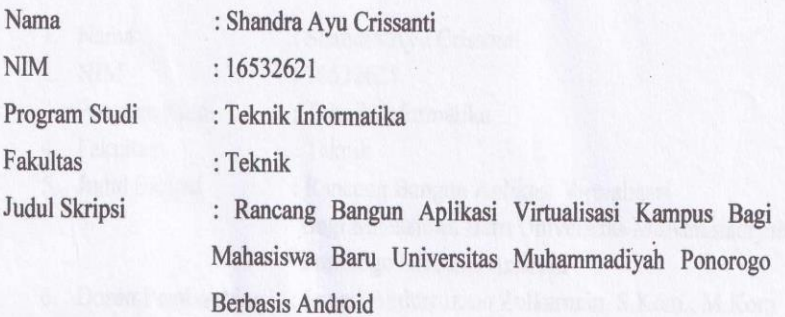

Telah diuji dan dipertahankan dihadapan Dosen penguji tugas akhir jenjang Strata Satu (S1) pada:

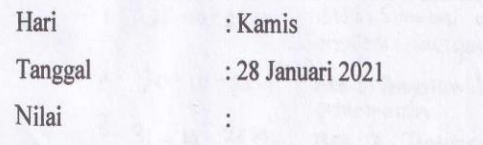

Dosen Penguji

Dosen Penguji I,

(Angga Prasetyo, S.T, M.Kom) NIK. 19820819 201112 13

Dekan Fakultas Teknik,

Dosen Penguji II,

(Moh. Bhanu Setyawan, S.T, M.Kom) NIK. 19800225 201309 13

Mengetahui,

Ketua Program Studi Teknik Informatika,

No Ledy Kurniawan S.T, M.T) NIK. 19771026 200810 12

(Adi Fajaryanto Cobantoro, S. Kom, M.Kom) NIK. 19840924 201309 13

#### **BERITA ACARA BIMBINGAN SKRIPSI**

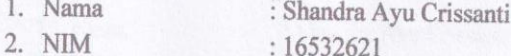

 $\ddot{\cdot}$ 

 $\ddot{\cdot}$  $\frac{1}{\pi}$ 

- NIM : 16532621
- 3. Program Studi : Teknik Informatika
- 4. Fakultas :  $\operatorname{\sf Teknik}$
- 5. Judul Skripsi
- : Rancang Bangun Aplikasi Virtualisasi Bagi Mahasiswa Baru Universitas Muhammadiyah Ponorogo Berbasis Android

: Ismail Abdurrozzaq Zulkarnain, S.Kom., M.Kom

- 6. Dosen Pembimbing
- $7. \,$ Konsultasi
- 8.

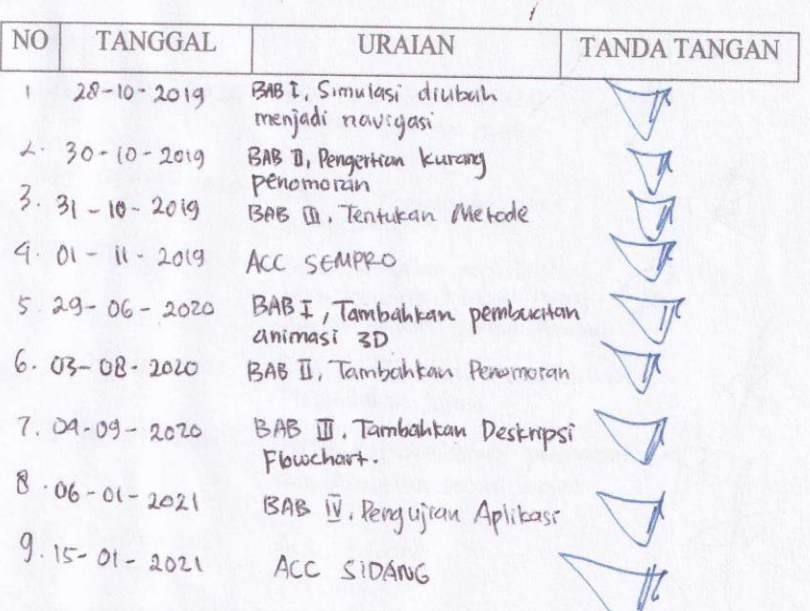

9. Tgl. Pengajuan<br>10. Tgl Pengesahan

Ponorogo, 10 Februari 2021

Pembimbing I,

(Ismail Abdurrozzaq Zulkarnain, S.Kom., M.Kom) NIK. 19880728 201804 13

# **BERITA ACARA**

## **BIMBINGAN SKRIPSI**

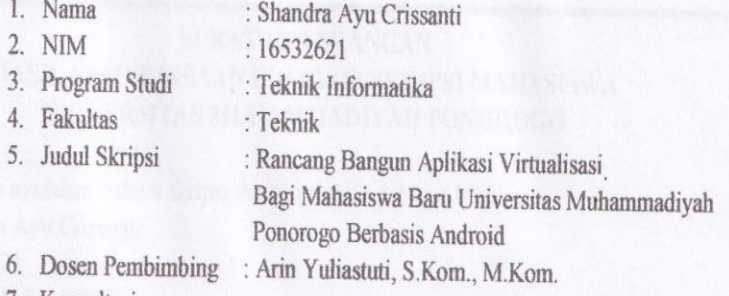

7. Konsultasi  $8.$ 

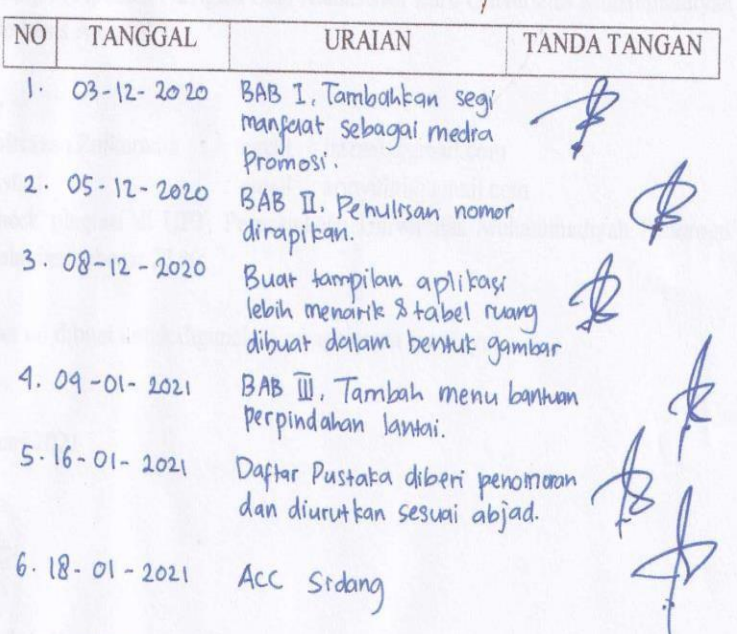

9. Tgl. Pengajuan<br>10. Tgl Pengesahan

 $\ddot{\cdot}$  $\ddot{\cdot}$ 

Ponorogo, 10 Februari 2021<br>Pembimbing II,

(Arin Yuli Astuti, S.Kom., M.Kom) NIK. 19890717 201309 13

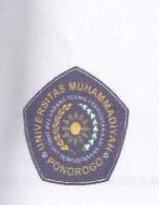

#### UNIVERSITAS MUHAMMADIYAH PONOROGO UNIT PELAKSANA TEKNIS PERPUSTAKAAN Jalan Budi Utomo 10 Ponorogo 63471 Jawa Timur Indonesia Telp (0352) 481124, 487662 Fax (0352) 461796, Website: library.umpo.ac.id **TERAKREDITASI A** (SK Nomor 00012/LAP.PT/ I.2017)

#### **SURAT KETERANGAN** HASIL PEMERIKSAAN PLAGIASI SKRIPSI MAHASISWA UNIVERSITAS MUHAMMADIYAH PONOROGO

Dengan ini kami nyatakan bahwa skripsi dengan rincian sebagai berikut: Nama: Shandra Ayu Crissanti

NIM : 16532621

Prodi: Teknik Informatika

Judul : Rancang Bangun Aplikasi Navigasi Bagi Mahasiswa Baru Universitas Muhammadiyah Ponorogo Berbasis Android

Dosen pembimbing:

1. Ismail Abdulrrazaq Zulkarnain email : iizzuel@gmail.com

2. Arin Yuli Astuti

email : arinyuliti@gmail.com

Telah dilakukan check plagiasi di UPT. Perpustakaan Universitas Muhammadiyah Ponorogo dengan prosentase plagiasi sebesar 27 %

Demikian keterangan ini dibuat untuk digunakan sebagaimana mestinya.

Ponorogo, 11 Februari 2021 Pemeriksa

(Mohamad Ulif Albab, SIP) NIK.1989092720150322

Nb: Dosen pembimbing dimohon untuk mengecek kembali keaslian soft file karya ilmiah yang telah dicek di perpustakaan.

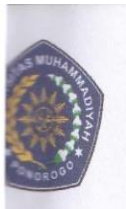

UNIVERSITAS MUHAMMADIYAH PONOROGO UNIT PELAKSANA TEKNIS PERPUSTAKAAN Jalan Budi Utomo No. 10 Ponorogo 63471 Jawa Timur Indonesia Telp. (0352) 481124, Fax (0352) 461796, e-mail : lib@umpo.ac.id website : www.library.umpo.ac.id

#### **SURAT KETERANGAN** HASIL PEMERIKSAAN ANTI PLAGIASI ARTIKEL ILMIAH MAHASISWA UNIVERSITAS MUHAMMADIYAH PONOROGO

Telah di periksa, artikel ilmiah dengan rincian sebagai berikut:

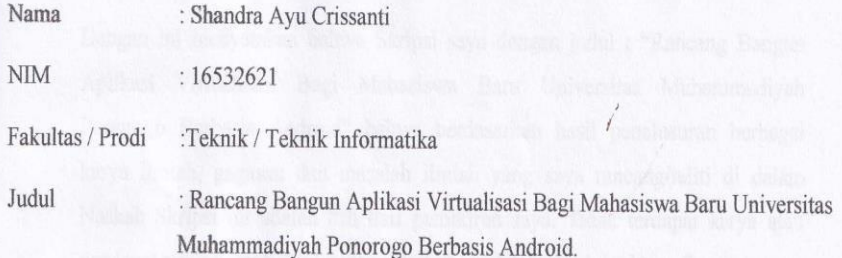

#### Dosen pembimbing:

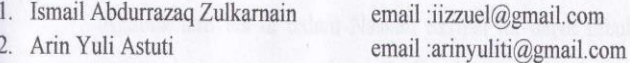

Tingkat kesamaan pada artikel sebesar 25%

Menggunakan aplikasi anti-plagiasi Turnitin. Demikian, atas perhatiannya di ucapkan terima kasih.

Ponorogo, 11 Februari 2021 Pemeriksa

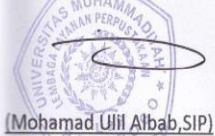

NIK.1989092720150322

Nb: Dosen pembimbing dimohon untuk mengecek kembali keaslian soft file karya ilmiah yang telah dicek di perpustakaan.

#### PERNYATAAN ORISINALITAS SKRIPSI

Yang bertanda tangan dibawah ini:

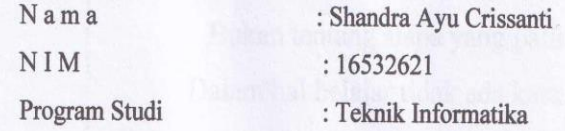

Dengan ini menyatakan bahwa Skripsi saya dengan judul : "Rancang Bangun Aplikasi Virtualisasi Bagi Mahasiswa Baru Universitas Muhammadiyah Ponorogo Berbasis Android" bahwa berdasarkan hasil 'penelusuran berbagai karya ilmiah, gagasan dan masalah ilmiah yang saya rancang/teliti di dalam Naskah Skripsi ini adalah asli dari pemikiran saya. Tidak terdapat karya atau pendapat yang pernah ditulis atau diterbitkan oleh orang lain, kecuali yang secara tertulis dikutip dalam naskah ini dan disebutkan dalam sumber kutipan dan daftar pustaka.

Apabila ternyata di dalam Naskah Skripsi ini dapat dibuktikan terdapat unsurunsur plagiatisme, saya bersedia Ijazah saya dibatalkan, serta diproses sesuai dengan peraturan perundang-undangan yang berlaku.

Demikian pernyataan ini dibuat dengan sesungguhnnya dan dengan sebenarbenarnya.

> Ponorogo, 10 Februari 2021 Mahasiswa,

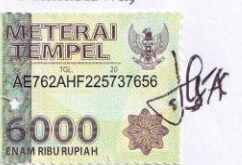

Shandra Ayu Crissanti NIM. 16532621

## **MOTTO**

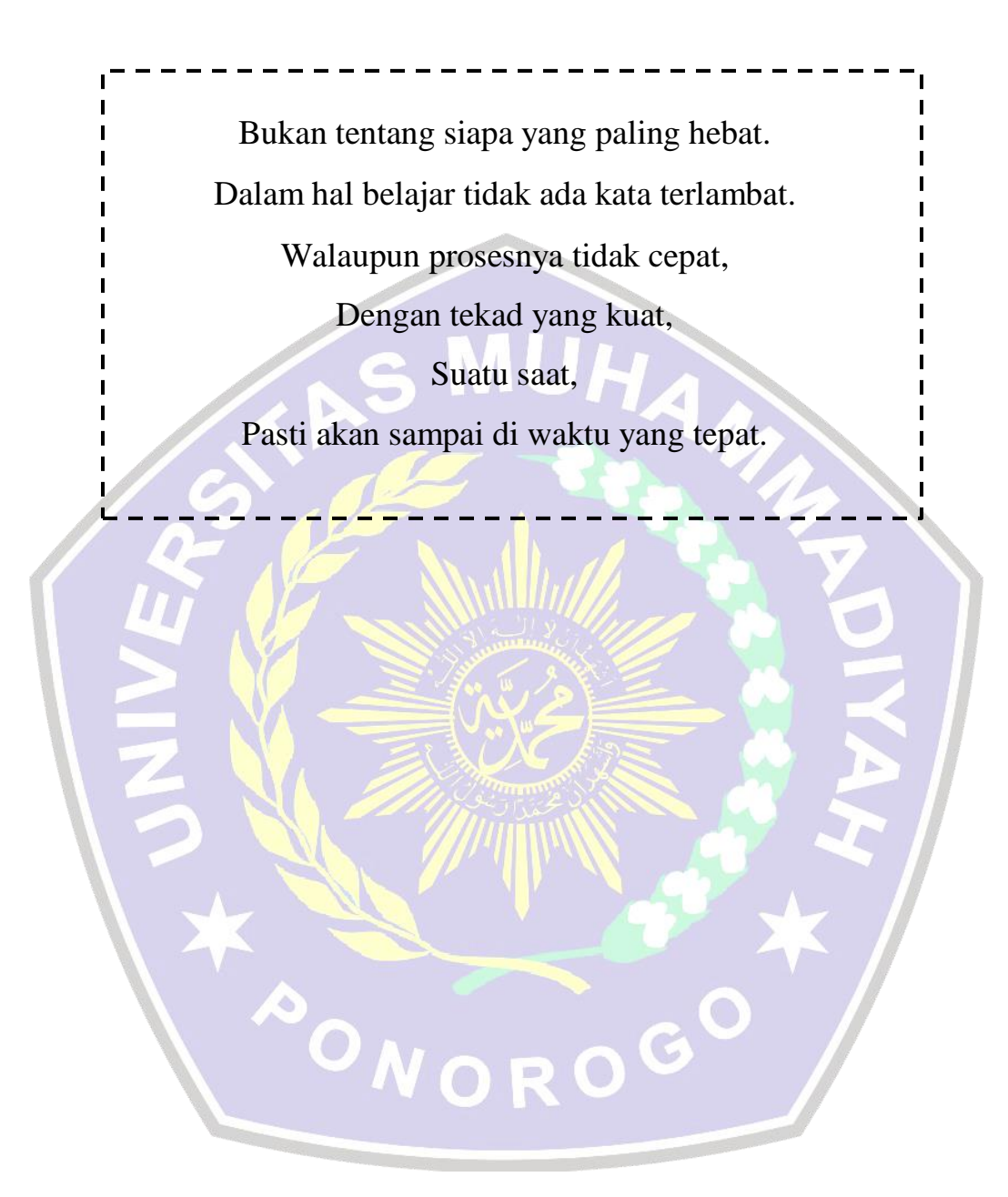

#### **PERSEMBAHAN**

Alhamdullilah puji syukur atas kehadirat Allah SWT, atas segala karunia, rahmat, serta hidayah-Nya sehingga skripsi ini dapat terselesaikan.

Sebuah Karya dan Ucapan Terima Kasih saya persembahkan untuk:

Kedua orang tua Ibu dan Bapak serta keluarga dan saudara yang telah mendidik, membesarkan, menjaga, melindungi, memberi motivasi, dan juga Doa yang tulus senantiasa memohon kepada Allah SWT untuk kesuksesan anak-anak tersayang.

Untuk sahabat-sahabat seperjuangan, yang telah berbagi kebahagiaan,selalu menghibur, memberi dukungan dalam situasi apapun dan saling mendoakan.

Dengan rasa bangga dan selalu bersyukur bisa dikelilingi dan memiliki orang- orang baik seperti kalian.

Semoga akan ada balasan yang berlimpah kepada kalian semua.

Terima Kasih -Shandra Aycr-

PONOROGO

# **Rancang Bangun Aplikasi Virtualisasi Kampus Bagi Mahasiswa Baru Universitas Muhammadiyah Ponorogo Berbasis Android (Studi Kasus : Gedung D Universitas Muhammadiyah Ponorogo)**

Shandra Ayu Crissanti, Ismail Abdulrazzaq Zulkarnain, Arin Yuliastuti Program Studi Teknik Informatika, Fakultas Teknik Universitas Muhammadiyah Ponorogo

e-mail [:shandraayu23@gmail.com](mailto:shandraayu23@gmail.com)

#### **ABSTRAK**

Universitas Muhammadiyah Ponorogo merupakan salah satu dari perguruan tinggi swasta yang terdapat di Provinsi Jawa Timur tepatnya di Kota Ponorogo. Dengan Gedung yang cukup luas maka dibuatkanlah Aplikasi Virtualisasi berbasis Animasi 3D pada Gedung D Universitas Muhammadiyah Ponorogo. Animasi ini merupakan penerapan bangunan model 3D Interaktif yang bisa dijadikan media yang tepat untuk menyampaikan sebuah informasi dalam proses *mapping* dan pencarian sebuah ruangan. Aplikasi ini dapat digunakan untuk menunjukkan bangunan Gedung D di Universitas Muhammadiyah Ponorogo. Pembuatan Animasi 3D Interaktif ini, menggunakan salah satu metode penelitian sistem MDLC (*Multimedia Development Life Cycle).* Dalam metode ini proses perancangan sistem melalui beberapa tahapan mulai dari konsep, desain, pengumpulan materi, pembuatan, pengujian, dan distribusi. Akan tetapi apabila sistem yang sudah dikembangkan masih timbul permasalahan- permasalahan yang tidak dapat diatasi dalam pemeliharaan sistem, maka dapat digunakan sebagai masukan untuk konsep selanjutnya. Hasil dari penelitian ini adalah Aplikasi Virtualisasi dalam model Animasi 3 Dimensi sebagai media penyampaian informasi mengenai sebuah bangunan berdasarkan hasil pengujian, dapat disimpulkan bahwa aplikasi dapat melihat dan membantu seseorang selama melakukan pencarian sebuah ruangan secara detail dan interaktif.

#### **Kata kunci : Animasi, 3 Dimensi, Mapping, Aplikasi, Virtualisasi, Navigasi, Multimedia.**

#### **KATA PENGANTAR**

Dengan memanjatkan Doa dan rasa bersyukur atas kehadirat Allah SWT yang telah memberikan hidayah dan karuniaNYA. Dengan ini penulis dapat menyelesaikan tugas akhir atau penyusunan skripsi yang berjudul "Rancang Bangun Aplikasi Virtualisasi Kampus Bagi Mahasiswa Baru Universitas Muhammadiyah Ponorogo Berbasis Android". Dan Sholawat serta salam tetap tercurahkan kepada Nabi Muhammad SAW yang selalu memberikan syafaat untuk seluruh umat. Tujuan penulisan skripsi ini yaitu untuk memperoleh gelar sarjana komputer (S.KOM) pada prodi Teknik Informatika Universitas Muhammadiyah Ponorogo. Pada saat penyusunan skripsi ini masih terdapat kekurangan sehingga penulis memerlukan kritik dan saran yang membangun untuk memperbaiki skripsi ini.

Adapun kelancaran dan keberhasilan penulisan skripsi ini dapat diselesaikan dengan bantuan dan dukungan semua aspek. Maka dari itu penulis mengucapkan terima kasih kepada:

- 1. Bapak Dr. Happy Susanto, M.A., selaku Rektor Universitas Muhammadiyah Ponorogo yang telah memberikan kesempatan untuk menyelesaikan skripsi ini.
- 2. Bapak Adi Fajaryanto Cobantoro, S.Kom, M.Kom. Selaku Ketua Program Studi Teknik Informatika yang telah membekali berbagai pengetahuan dalam menyelesaikan skripsi.
- 3. Bapak Ismail Abdulrazzaq Zulkarnain, S.Kom., M.Kom. Sebagai Dosen Pembimbing I yang telah memberikan waktu, tenaga dan pikirannya untuk memberikan bimbingan dan juga pengarahan dalam mengerjakan dan menyusun skripsi sampai selesai.
- 4. Ibu Arin Yuliastuti, S.Kom., M.Kom. Selaku Dosen Pembimbing II yang telah memberikan bimbingan dan arahan untuk penulisan dan penyelesaian skripsi.
- 5. Seluruh dosen dan karyawan Universitas Muhammadiyah Ponorogo juga memberikan informasi, pengetahuan, pengalaman dan wawasan sebagai bekal bagi penulis.

6. Teman-teman angkatan 2016, mereka saling membantu dalam memberikan informasi yang diperlukan, serta memberikan doa dan dukungan untuk menyelesaikan skripsi ini.

Penulis berharap semoga apa saja yang sudah diberikan dari berbagai pihak baik itu berupa jasa dan kebaikan lainnya dalam membantu menyelesaikan skripsi ini akan memperoleh balasan dan pahala yang berlimpah dari Allah SWT. Penulis menyadari bahwa pada saat penyusunan skripsi ini masih terdapat kekurangan maupun banyak kesalahan yang disebabkan oleh keterbatasan kemampuan dari penulis. Oleh karena itu, penulis berharap dapat menyumbangkan pemikiran, wawasan dan saran pembaca untuk menyempurnakan skripsi ini. Semoga skripsi ini bisa bermanfaat bagi penulis dan juga pembaca.

Ponorogo,17 Januari 2021

Penulis

PONOROGO

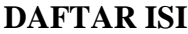

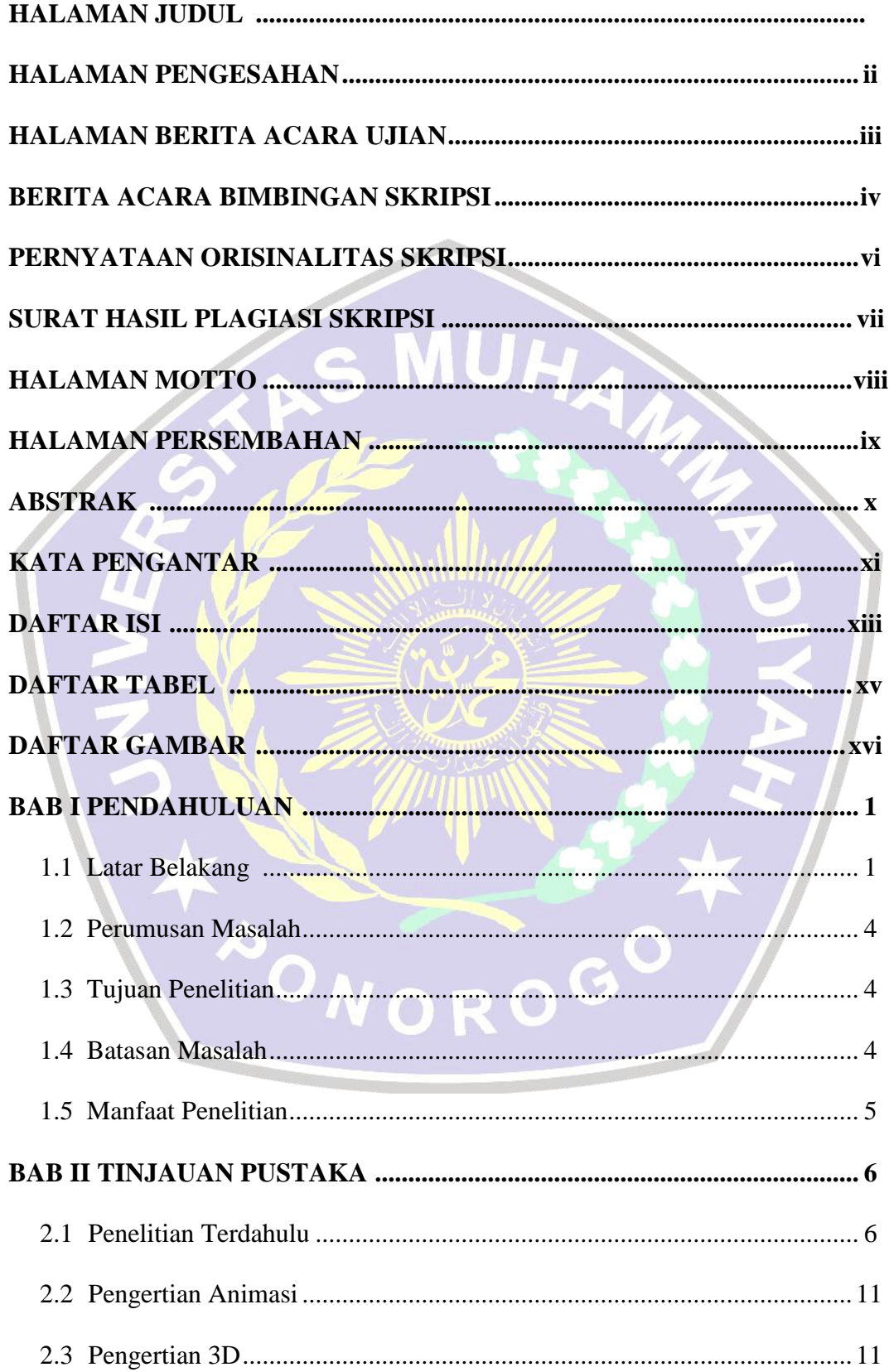

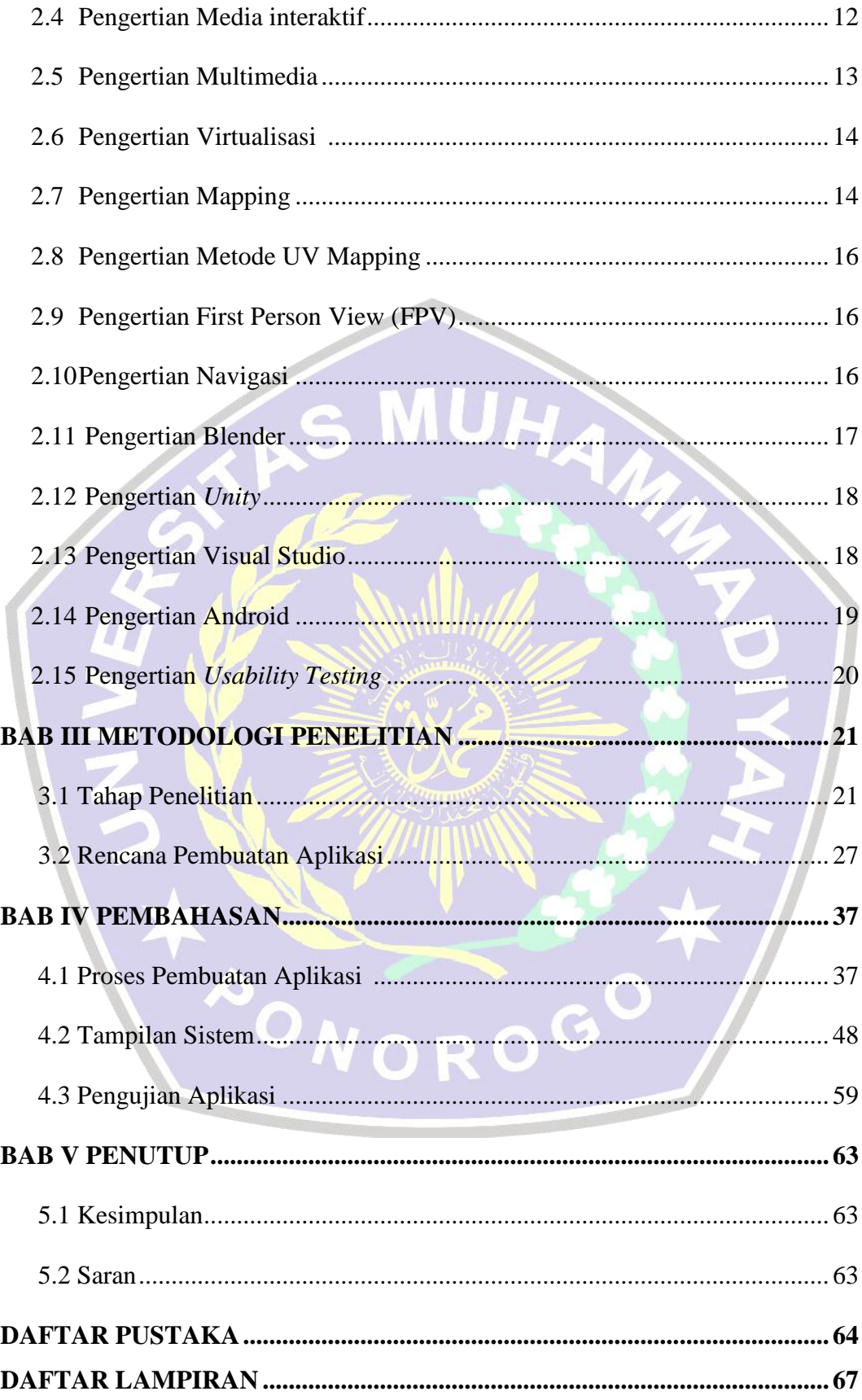

## **DAFTAR TABEL**

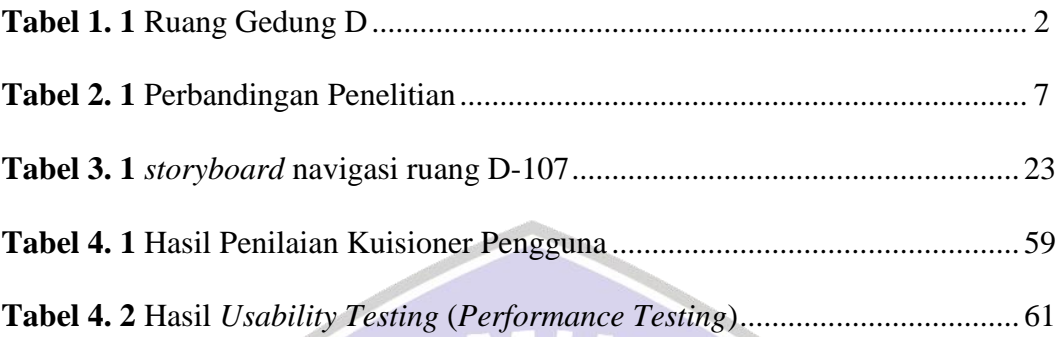

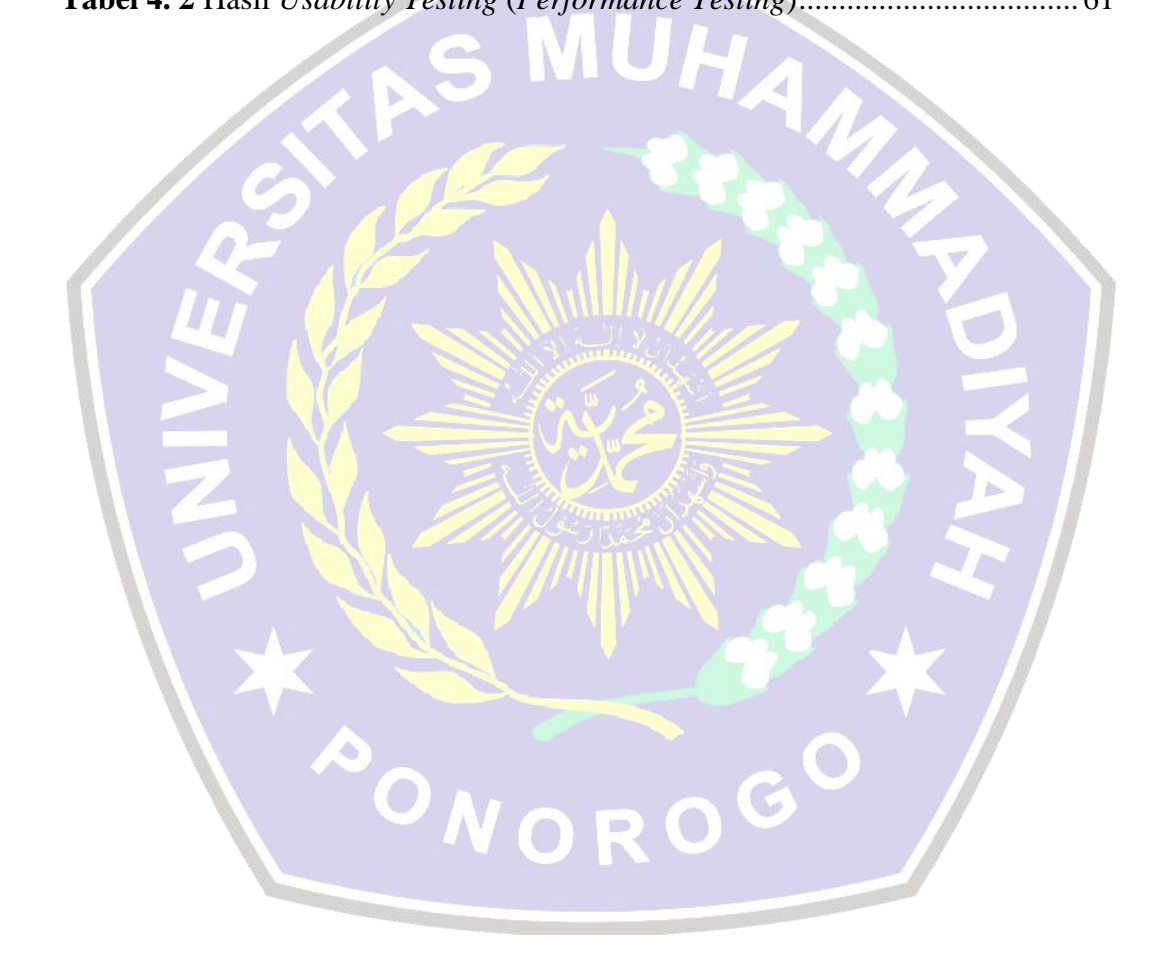

## **DAFTAR GAMBAR**

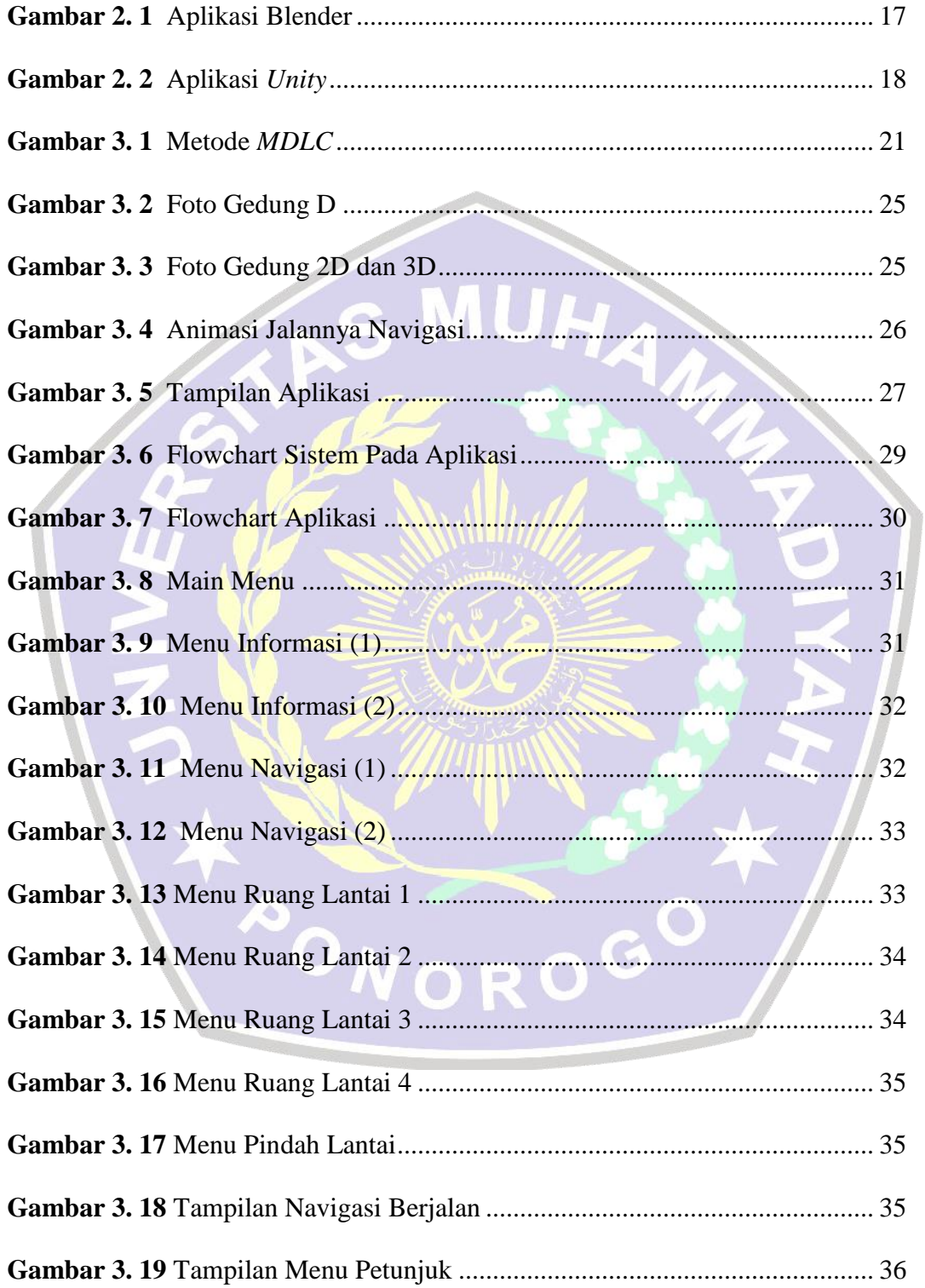

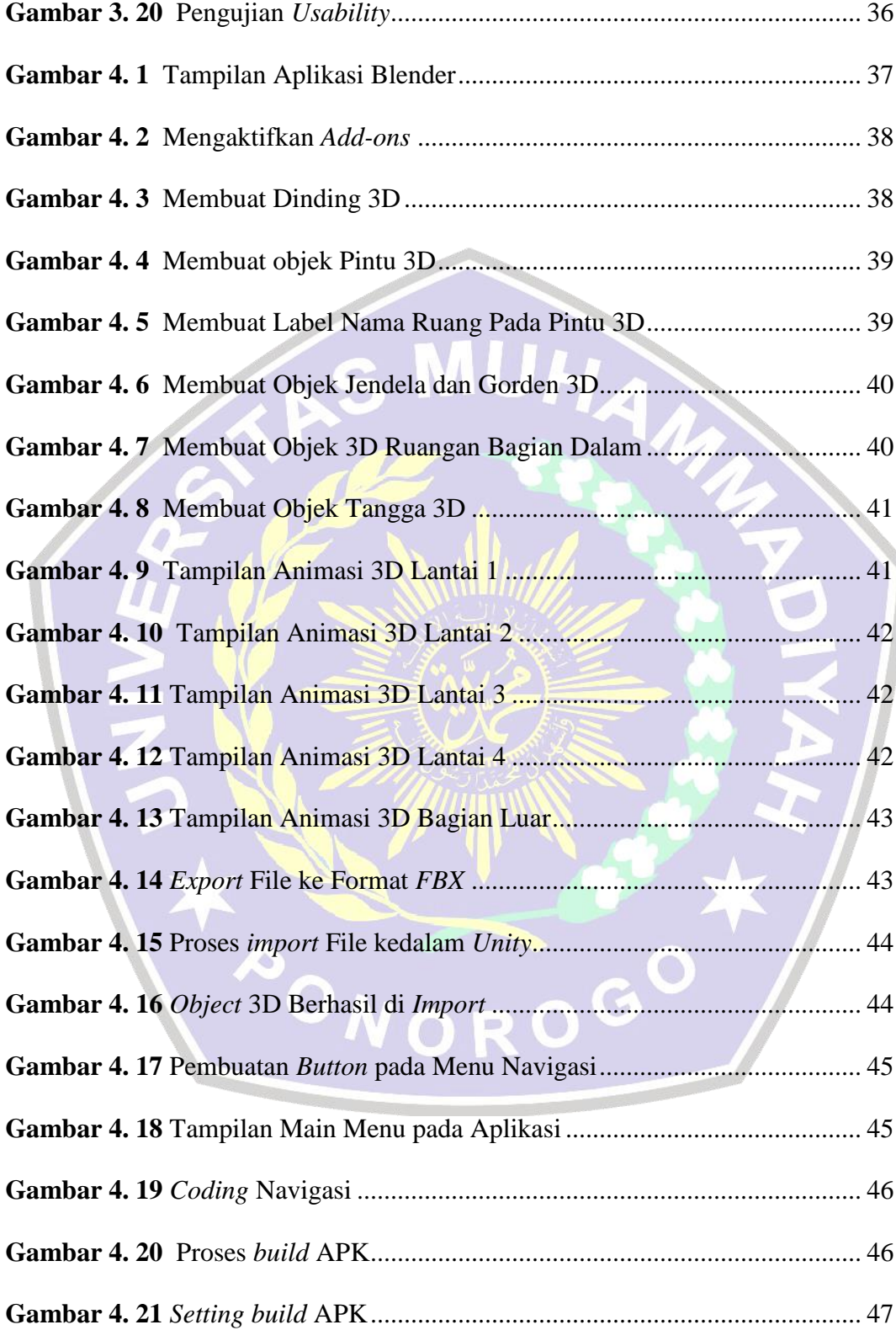

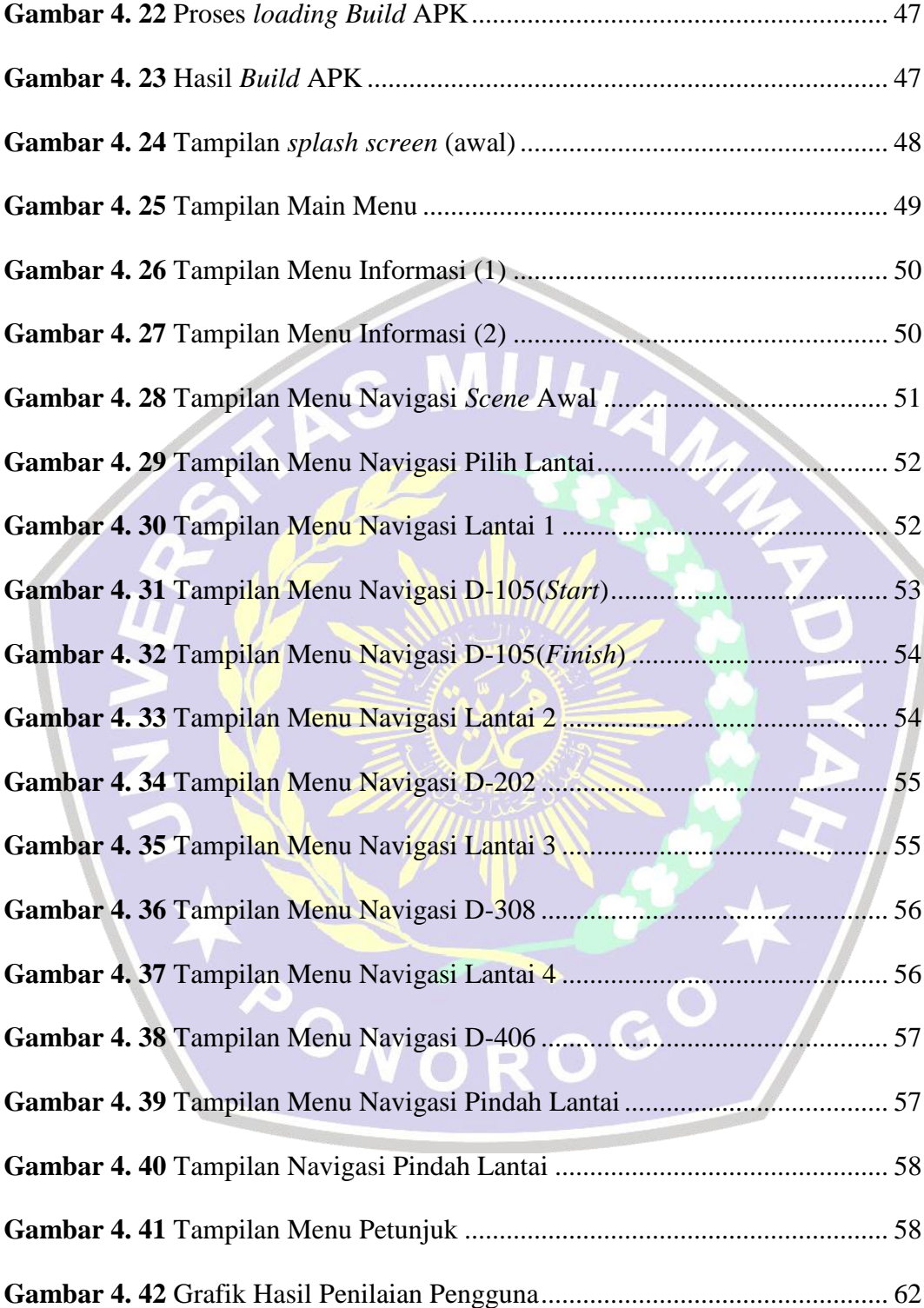